# MATLAB EXPO 2016 KOREA

4월 28일 (목)

등록 하기 matlabexpo.co.kr

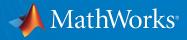

# Integrating MATLAB Analytics into Business-Critical Applications

이정수 Applications Engineer MathWorks

© 2016 The MathWorks, Inc.

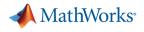

#### **Problem statement**

- Democratization: Is it possible to make the results and insights from these analytics available to all stakeholders in an organization?
- **Agility:** Is it possible to accelerate the development of data analytics?
- **Production:** Is it possible to build data analytics algorithms in a scalable manner that is suitable for production usage and rigor?

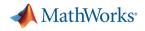

# Nothing new... In 1454 Gutenberg put his press to commercial use...

The printing press was an important step towards the democratization of knowledge [...]

Now that more people had access to knowledge both new and old, more people could discuss these works [...]

On the other hand, the printing press was criticized for allowing the dissemination of information which may have been incorrect.

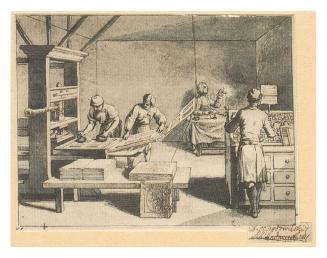

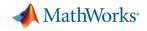

# **Taking MATLAB analytics into production**

#### Development

- Lightweight processes
- Visualization
- Access to data
- Expressive language
- Integration with best-in-class tools

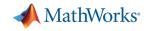

#### **Taking MATLAB analytics into production** Production Development Lightweight Reliability processes Maintainability Visualization Usability Extendibility Access to data Portability Expressive Readability language Integration with best-in-class tools

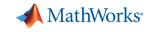

# **Taking MATLAB analytics into production**

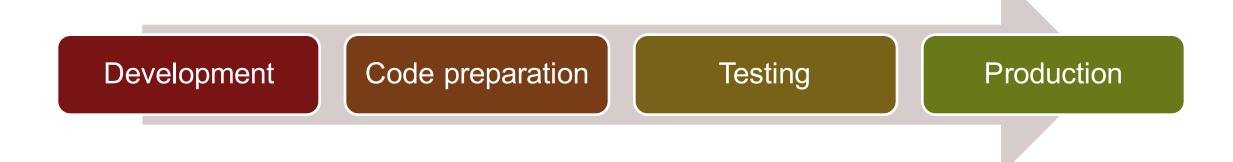

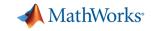

#### **Taking MATLAB analytics into production**

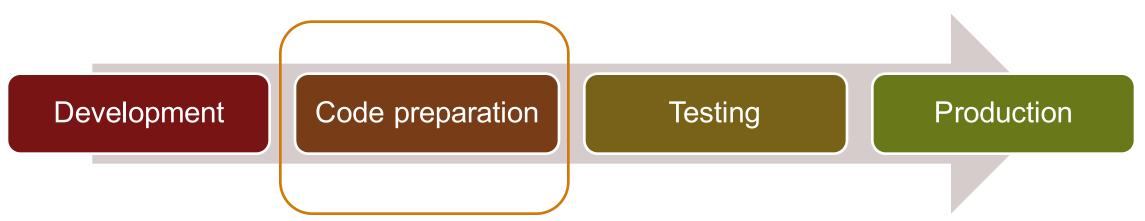

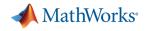

#### **Example: code preparation**

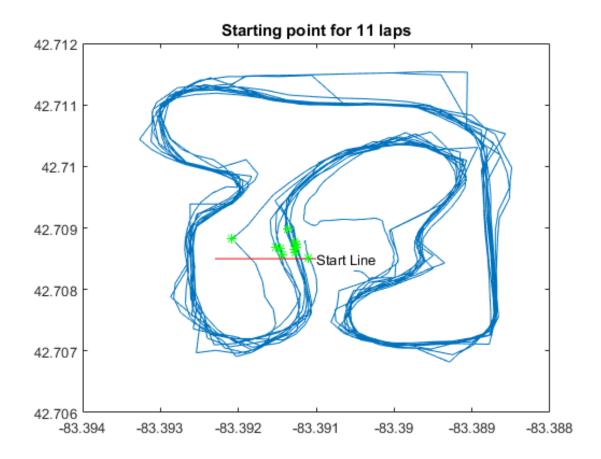

Task: Make analytics developed in MATLAB available to Excel users

Input: Time series from race track

- Time stamp
- Latitude
- Longitude
- RPM
- Forward acceleration
- Lateral acceleration

**Output: Lap statistics** 

- Lap number, start and duration
- Statistics per lap: max RPM, max forward acceleration, max lateral acceleration

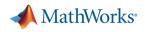

#### **Example: code preparation**

# Analyse lap data

#### Contents

- Load data
- Can we detect periodicity?
- Plot trajectory
- Start line: use data tip, and then export to workspace
- Find points where we cross the line
- Loop through laps to construct lap number, start and duration
- Compute Lap Statistics using FINDGROUPS/SPLITAPPLY

What needs to be deployed?

- Access to initial data: NO
- Exploratory calculations: NO
- Exploratory visualisation: NO
- Interactive parameter tuning: NO

Computation of lap stats: YES

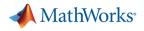

#### **Example: code preparation**

```
for n = 1:N
LapStart(n, 1) = data.FrameTime(laps(n));
LapDuration(n, 1) = data.FrameTime(laps(n+1)-1) - data.FrameTime(laps(n));
lapno(laps(n):laps(n+1)) = n;
LapName{n} = ['Lap ' num2str(n)];
end
LapState = table( LapName LapStart LapDuration )
```

```
LapStats = table( LapName, LapStart, LapDuration )
```

LapStats =

| LapName | LapStart     | LapDuration |
|---------|--------------|-------------|
|         |              |             |
| 'Lap 1' | 13:59:42.159 | 00:01:35    |
| 'Lap 2' | 14:01:18.406 | 00:01:33    |

Still to address:

- Interleaved data access, processing and visualisation
- What should be the input/output of the deployed functions?
- What are the code dependencies?
- Performance optimisation

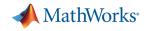

# **Code preparation step 1: decouple code layers**

| Presentation<br>(Client) |  |
|--------------------------|--|
| Logic<br>(Algorithm)     |  |
| Data                     |  |

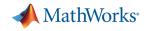

# **Code preparation step 2: fit into production context**

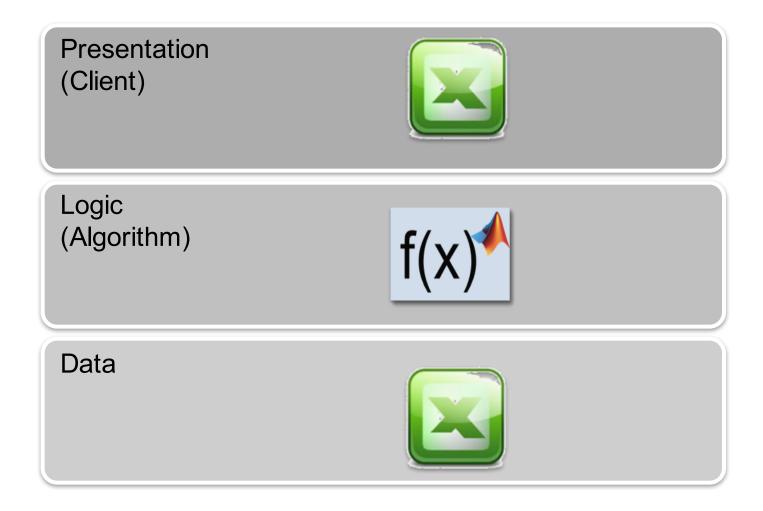

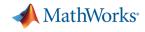

# **Code preparation step 2: fit into production context**

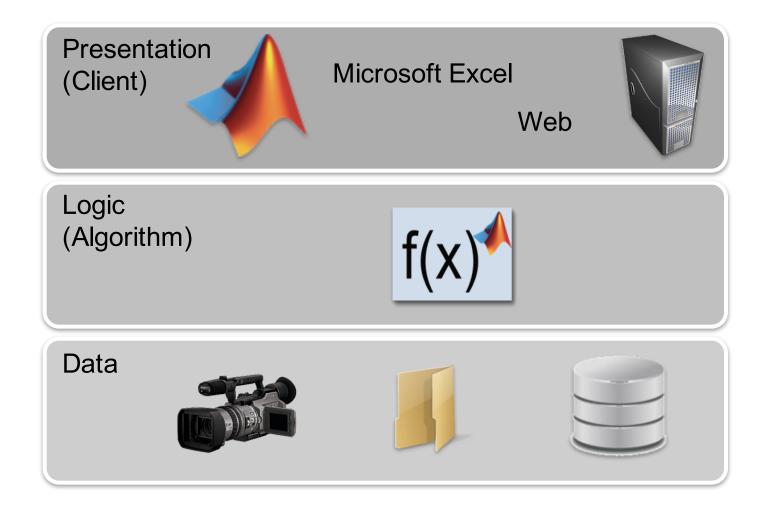

- Layers
  - tools, scale, performance
- Interfaces
  - types, scale, performance
- Dependencies
  - state, configuration

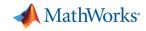

#### **Taking MATLAB analytics into production**

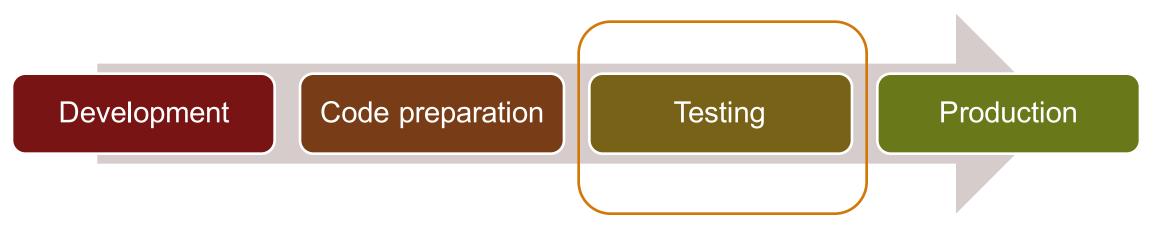

A MathWorks

# Testing: is it just a stage?

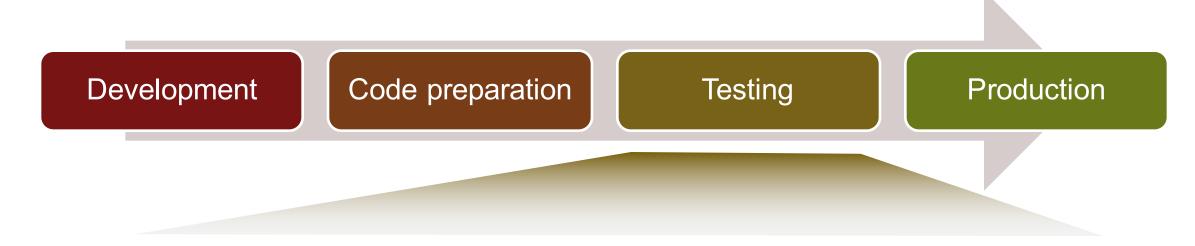

- Check whether results "look" correct
- Write a script to check if results are within predicted bands
- Write code to check whether results stay the same after code optimization

- Write a formal suite of tests covering your code
- Run tests automatically
- User acceptance

Operations

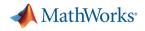

# **Example: testing**

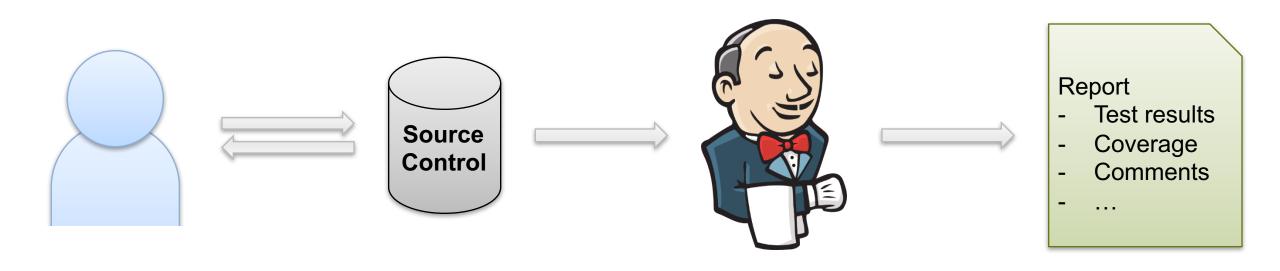

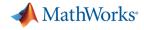

# **Taking MATLAB analytics into production**

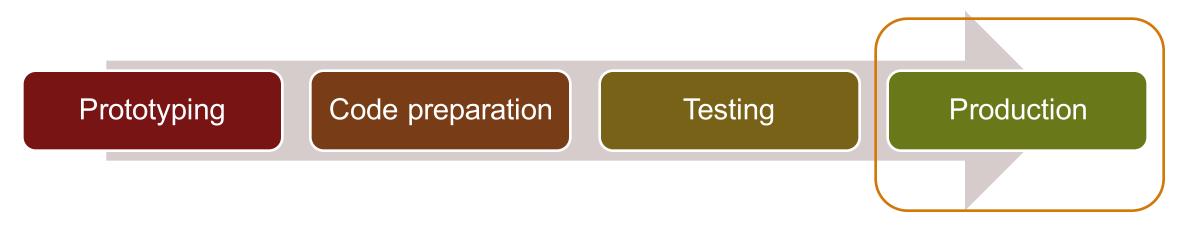

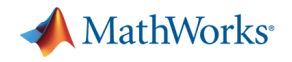

#### **MATLAB** deployment targets

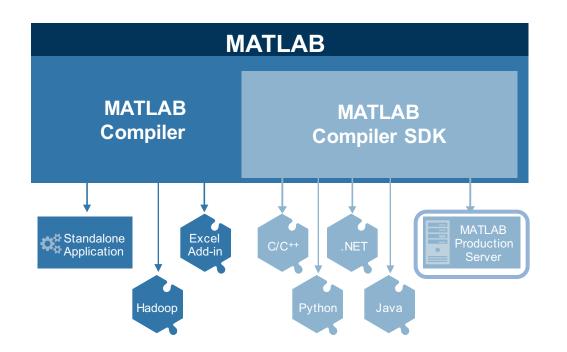

**MATLAB Compiler** enables sharing MATLAB programs without integration programming

**MATLAB Compiler SDK** provides implementation and platform flexibility for software developers

**MATLAB Production Server** provides the most efficient development path for secure and scalable web and enterprise applications

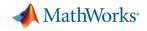

#### The range of application platforms

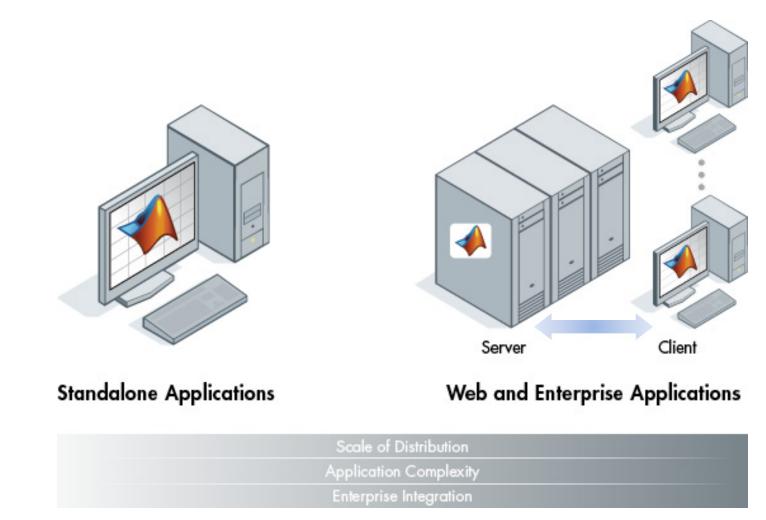

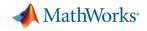

# **Production Deployment of MATLAB Programs**

- Algorithm developers
  - MATLAB to design, test, and refine their algorithms
- System administrators
  - manage the deployment of MATLAB analytics within a production environment using MPS
- Application developers
  - integrate the lightweight client libraries
     included with MPS into their enterprise applications

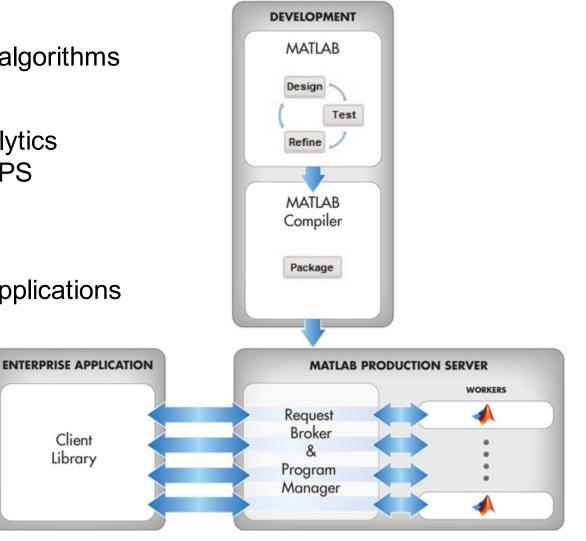

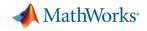

#### **Integration with Enterprise Applications**

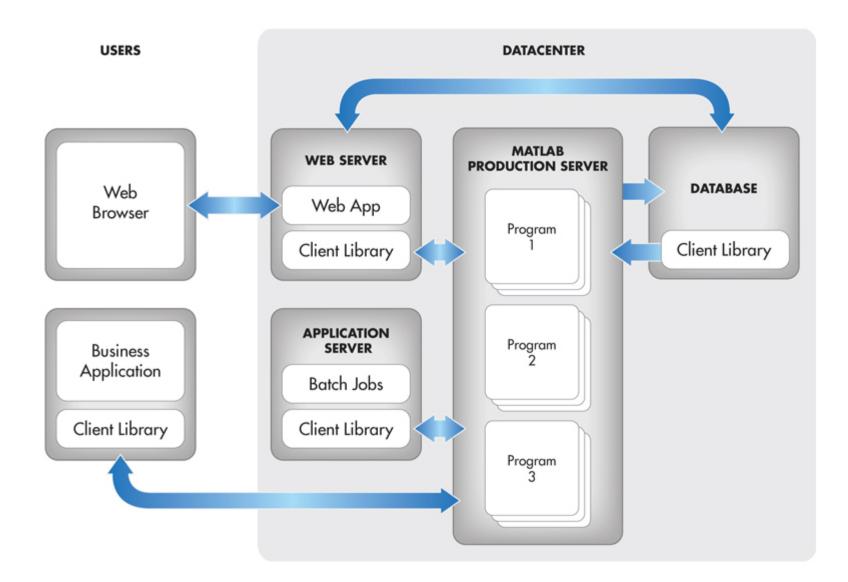

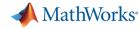

#### **Develop and Test Framework – for MATLAB Production Server**

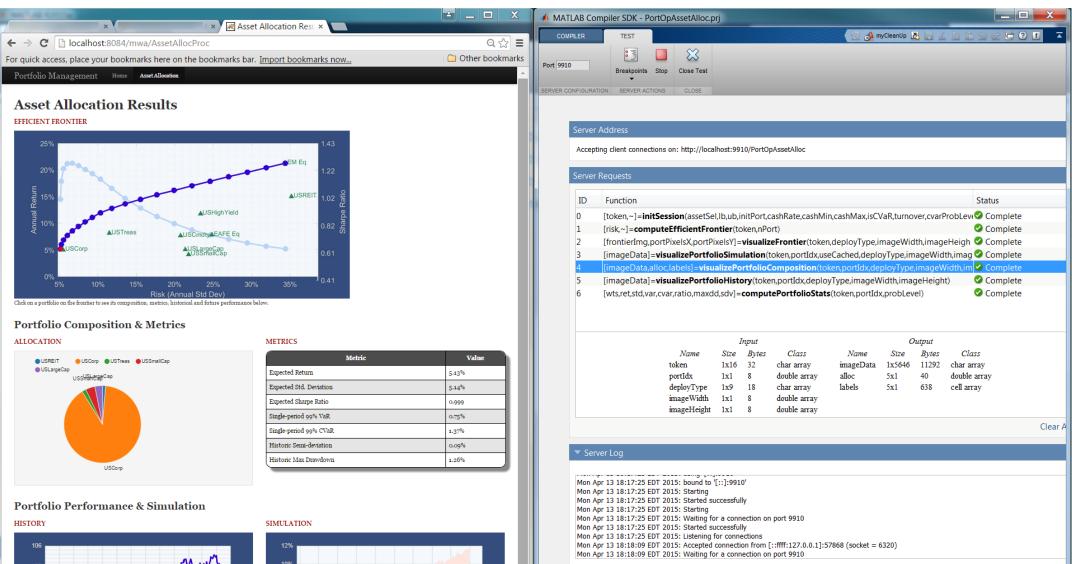

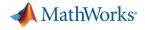

# **Reference Architecture**

# **MATLAB** analytics with Data Visualization tools

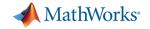

#### **MATLAB** analytics with Plotly

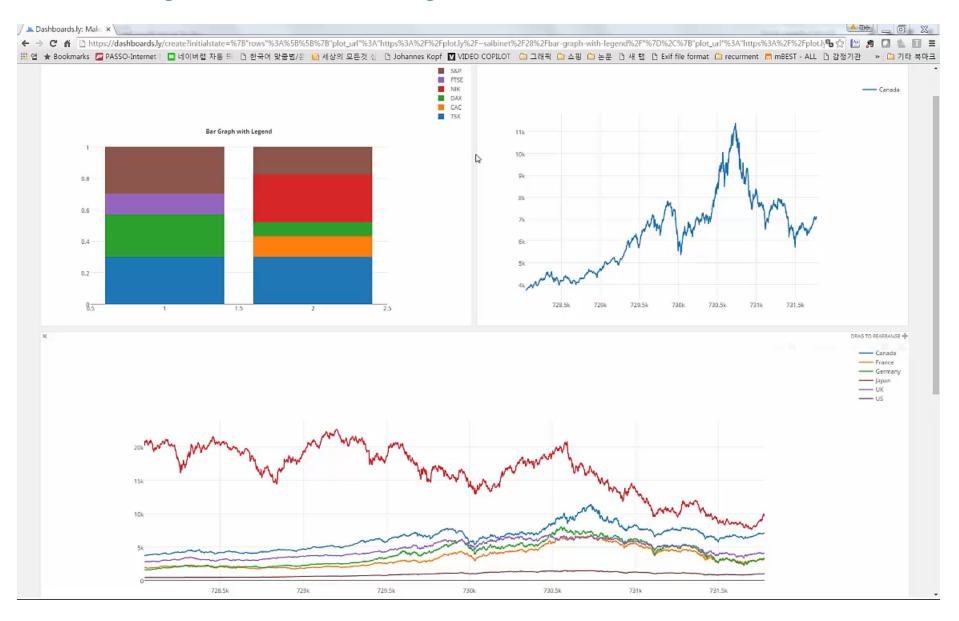

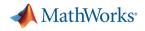

#### **Reference diagram for Plotly**

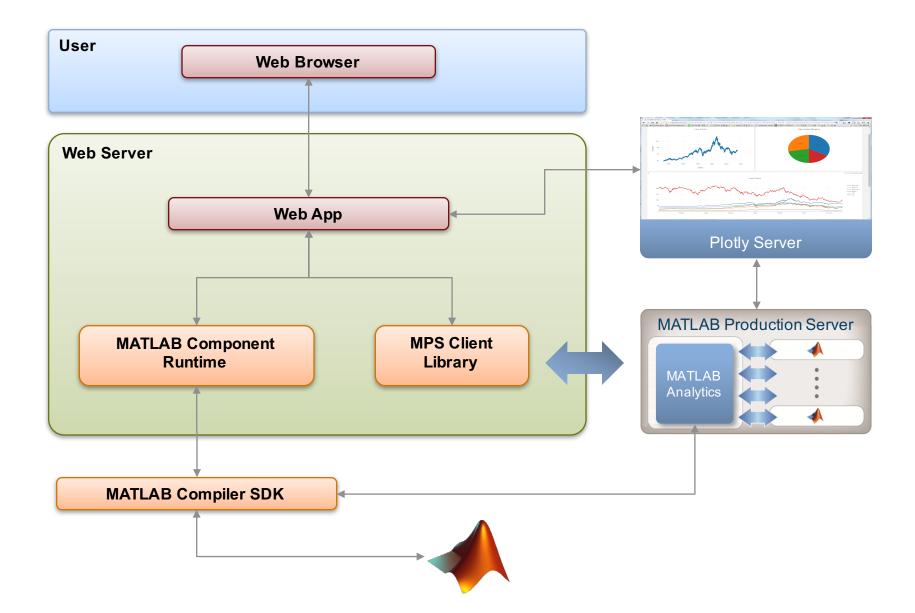

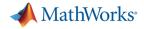

#### **MATLAB** analytics with **TIBCO** Spotfire

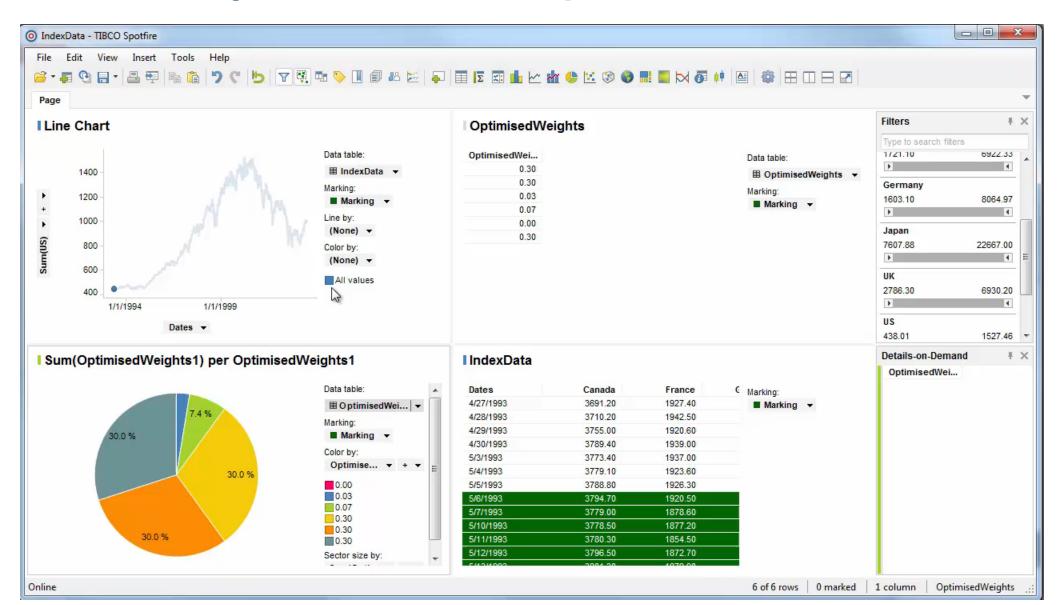

27

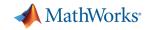

#### **Reference diagram for TIBCO Spotfire**

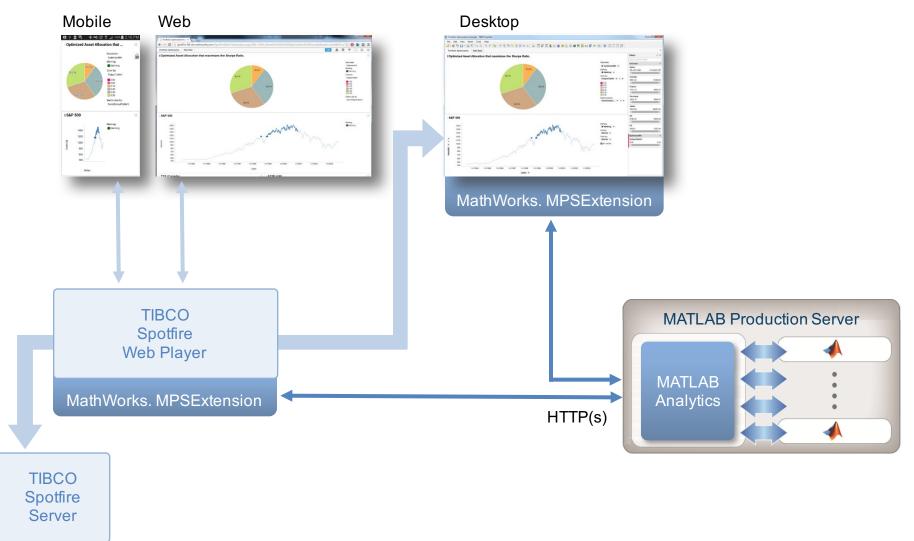

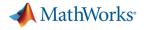

# **Reference Architecture**

# MATLAB analytics with SQL / NoSQL

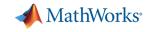

# **MATLAB** analytics with Microsoft SQL Server

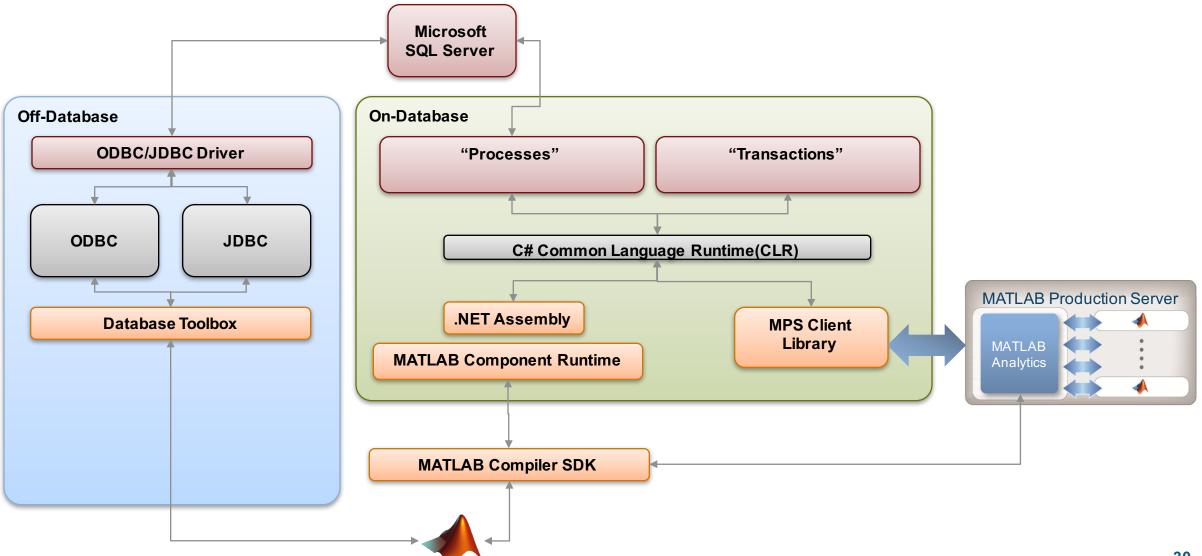

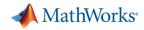

# **MATLAB** analytics with MongoDB

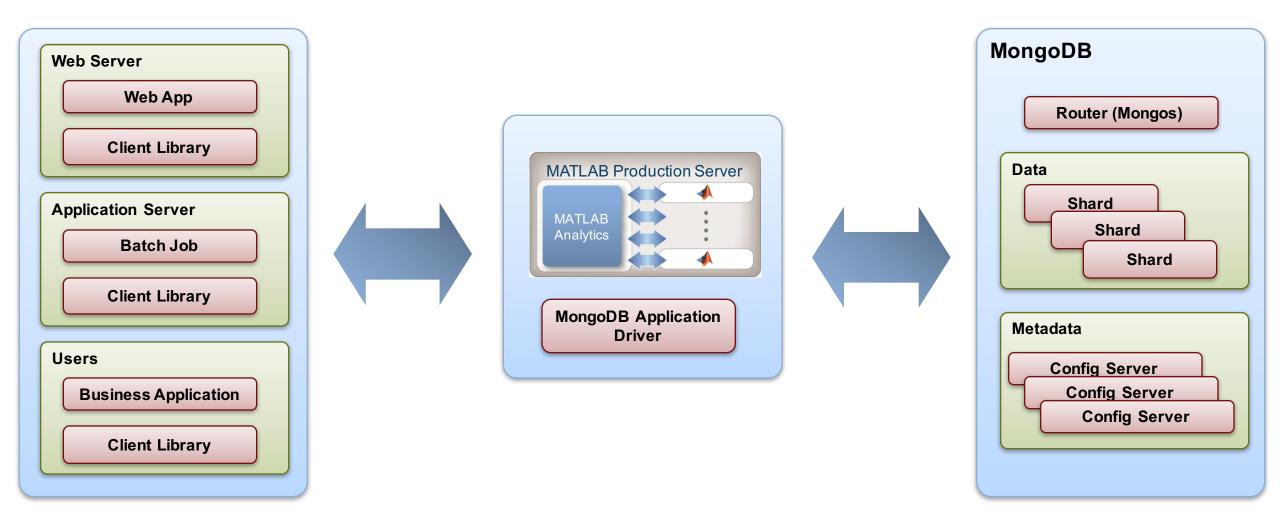

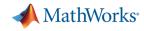

# **MATLAB** analytics with Microsoft SQL Server

| 1                                                                    | or - C:\Work\BHP\work\SQLServerDemo\app\functions\KSDensityDemo.m function [g] = KSDensityDemo(varargin) % KSDENSITYDEMO Demonstration of computation of KSDensity in deployment % This function is intended to be deployed in the MATLAB Production Server % as a demonstration of calling MATLAB analytics via SQL Server. % Generate a mixture of two normal distributions, and compute the % estimated inverse cumulative distribution function at a specified set of | GO                                                                                              | onfigure 'clr enabled', 1;<br>NFIGURE;                                                                                                    |
|----------------------------------------------------------------------|----------------------------------------------------------------------------------------------------|-------------------------------------------------------------------------------------------------|----------------------------------------------------------------------------------------------------|
| 8<br>9<br>10<br>11<br>12<br>13<br>14 -<br>15 -<br>16 -<br>17<br>18 - | <pre>% values.<br/>% Auth/Revision: Arvind Hosagrahara<br/>% Copyright 2013 The MathWorks Consulting Group<br/>% \$Id: KSDensityDemo.m 185 2013-09-03 21:58:24Z ahosagra \$<br/>x = [randn(30,1); 5+randn(30,1)];<br/>yi = linspace(.01,.99,99);<br/>g = ksdensity(x,yi,'function','icdf');<br/>end %function</pre>                                                                                                    | 2                                                                                               | E ASSEMBLY MATLABClient<br>AUTHORIZATION dbo<br>FROM N'C:\Program Files\MATLAB\MATLAB Production Server<br>\R2015a\client\dotnet\MathWorks.MATLAB.ProductionServer.Client.dll'<br>WITH PERMISSION_SET = UNSAFE                                                                                                    |
|                                                                      | MATLAB Production Server<br>MATLAB<br>Analytics                                                                                                    | 3<br>MWClient clien<br>// Attempt to<br>try<br>{<br>// Create th<br>KSDensityDou<br>ksDensity = | <pre>ks.MATLAB.ProductionServer.Client;<br/>nt = new MWHttpClient();<br/>connect to MPS and call the MATLAB functionality<br/>he Proxy interface for the MPS component<br/>uble mSq = client.CreateProxy<ksdensitydouble>(new<br/>Uri("http://localhost:9910/KSDensity"));<br/>mSq.KSDensityDemo(); // Call the method<br/>and return the results</ksdensitydouble></pre> |

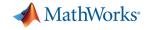

#### Integration with production systems: benefits

| Rapid development and deployment of MATLAB analytics                          | MATLAB                                                            |
|-------------------------------------------------------------------------------|-------------------------------------------------------------------|
| Analytics expressed in MATLAB with nearly all available toolbox functionality | MATLAB Compiler SDK<br>MATLAB Production Server                   |
| Robust, scalable analytics available to entire organization                   | Microsoft Excel, Plotly,<br>Spotfire, SQL server,<br>MongDB, etc. |

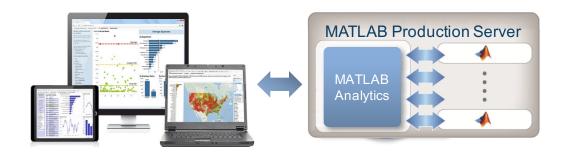

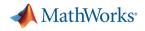

# **Conclusions: MATLAB analytics in production**

- Democratization: Yes.
  - Integrate analytics with enterprise systems
- Agility: Yes.
  - Access and explore data from within MATLAB during prototype development
  - Establish process allowing rapid iterations between ideas and production system
- Production Quality: Yes.
  - MATLAB products and services provide a single-stack solution when used with supporting technologies to address production data analytics demands

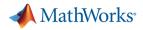

# **Taking MATLAB analytics into production**

Prototyping

#### Code preparation

#### Testing

Agility

- Lightweight processes
- Visualization
- Access to data
- Expressive highlevel language
- Integration with best-in-class tools

- Architecture
- Code optimization
- Data scalability
- Class system
- Error handling

- Verification and validation
  - Correctness
  - Performance
- Test-driven development

- Reliability
- Maintainability

Production

- Usability
- Extendibility
- Portability
- Readability